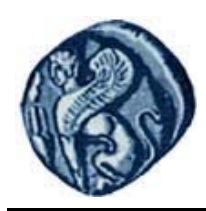

# **Πανεπιστήμιο Αιγαίου**

## **Εισαγωγή στον Προγραμματισμό Η/Υ**

**Εργαστηριακή άσκηση 5.1**

Βαΐτης Μιχαήλ

Τμήμα Γεωγραφίας

## **Άδειες Χρήσης**

- Το παρόν εκπαιδευτικό υλικό υπόκειται σε άδειες χρήσης Creative Commons.
- Για εκπαιδευτικό υλικό, όπως εικόνες, που υπόκειται σε άλλου τύπου άδειας χρήσης, η άδεια χρήσης αναφέρεται ρητώς.

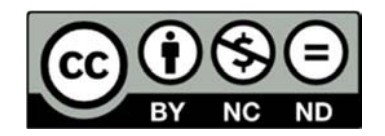

### **Χρηματοδότηση**

- Το παρόν εκπαιδευτικό υλικό έχει αναπτυχθεί στα πλαίσια του εκπαιδευτικού έργου του διδάσκοντα.
- Το έργο «**Ανοικτά Ακαδημαϊκά Μαθήματα στο Πανεπιστήμιο Αιγαίου**» έχει χρηματοδοτήσει μόνο τη αναδιαμόρφωση του εκπαιδευτικού υλικού.
- Το έργο υλοποιείται στο πλαίσιο του Επιχειρησιακού Προγράμματος «Εκπαίδευση και Δια Βίου Μάθηση» και συγχρηματοδοτείται από την Ευρωπαϊκή Ένωση (Ευρωπαϊκό Κοινωνικό Ταμείο) και από εθνικούς πόρους.

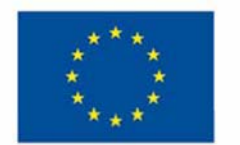

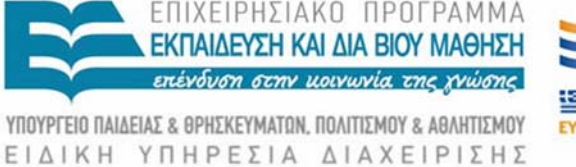

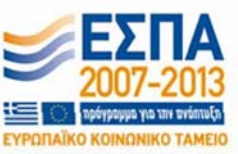

Ευρωπαϊκή Ένωση παϊκό Κοινωνικό Ταμείο

Με τη συγχρηματοδότηση της Ελλάδας και της Ευρωπαϊκής Ένωσης

#### **Εισαγωγή στον Προγραμματισμό Η/Υ Εργαστηριακή άσκηση 5.1**

#### **ΣΥΝΑΡΤΗΣΕΙΣ**

Τρέξτε το πρόγραμμα R Studio:

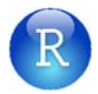

Δημιουργήστε τις παρακάτω συναρτήσεις και δοκιμάστε τη χρήση τους:

#### **ΣΥΝΑΡΤΗΣΗ 1**

Δημιουργήστε μια συνάρτηση που δέχεται ως είσοδο (παράμετρο) δύο αριθμούς, και επιστρέφει ως έξοδο (αποτέλεσμα/τιμή) το γινόμενό τους.

#### **ΣΥΝΑΡΤΗΣΗ 2**

Δημιουργήστε μια συνάρτηση που δέχεται ως είσοδο (παράμετρο) έναν θετικό ακέραιο αριθμό, και επιστρέφει ως έξοδο (αποτέλεσμα/τιμή) το παραγοντικό του αριθμού εισόδου. Ελέγξτε αν ο αριθμός εισόδου είναι αρνητικός ή μηδέν.

#### **ΣΥΝΑΡΤΗΣΗ 3**

Δημιουργήστε μια συνάρτηση που να υπολογίζει τα δύο πλησιέστερα (κοντινότερα) μεταξύ τους σημεία. Κάθε σημείο περιγράφεται από δύο συντεταγμένες (x, y). Η συνάρτηση θα δέχεται ως είσοδο (παραμέτρους) δύο διανύσματα, ένα για τις τιμές x και ένα για τις τιμές y των συντεταγμένων των σημείων. Έξοδος (αποτέλεσμα) της συνάρτησης, θα είναι ένα διάνυσμα με τρεις τιμές: την απόσταση μεταξύ των δύο πλησιέστερων σημείων και τη θέση (δείκτη) των δύο αυτών σημείων στα διανύσματα εισόδου.

#### **ΣΥΝΑΡΤΗΣΗ 1**

```
multiply <- function(a, b) 
{ 
        return(a*b); 
}
```
Κλήση της συνάρτησης

 $>$  multiply( $-2$ , 5) [1] -10

#### **ΣΥΝΑΡΤΗΣΗ 2**

```
np = function(n) {
 if (n < 0) {
    return(NULL) 
   } else { 
      np = 1for (i in 1:n) np = np * i
      return(np) 
     } 
}
```
Κλήση της συνάρτησης

 $> np(4)$ [1] 24  $> np(-1)$ NULL

#### **ΣΥΝΑΡΤΗΣΗ 3**

```
findclosest = function(x,y){
  n = length(x) minimumdistance = 1000 
  ibackup = 0jkackup = 0for (i in 1:(n-1)) {
    for (j in (i+1):n) {
      distance = sqrt((x[i]-x[j])^2+(y[i]-y[j])^2) if (distance < minimumdistance){ 
         minimumdistance = distance 
         ibackup = i 
         jbackup = j 
       } 
     } 
   } 
  output_vector = c(minimumdistance, ibackup, jbackup)
   return(output_vector) 
}
```
Κλήση της συνάρτησης

Δίνονται 9 σημεία με συντεταγμένες: (‐10, 5), (‐10, 10), (‐5, 3), (0, 0), (0, ‐2), (10, ‐10), (10, 0), (10, 10), (20, 10)

```
> a = c(-10, -10, -5, 0, 0, 10, 10, 10, 20)> b = c(5, 10, 3, 0, -2, -10, 0, 10, 10)> plot(a,b)
```
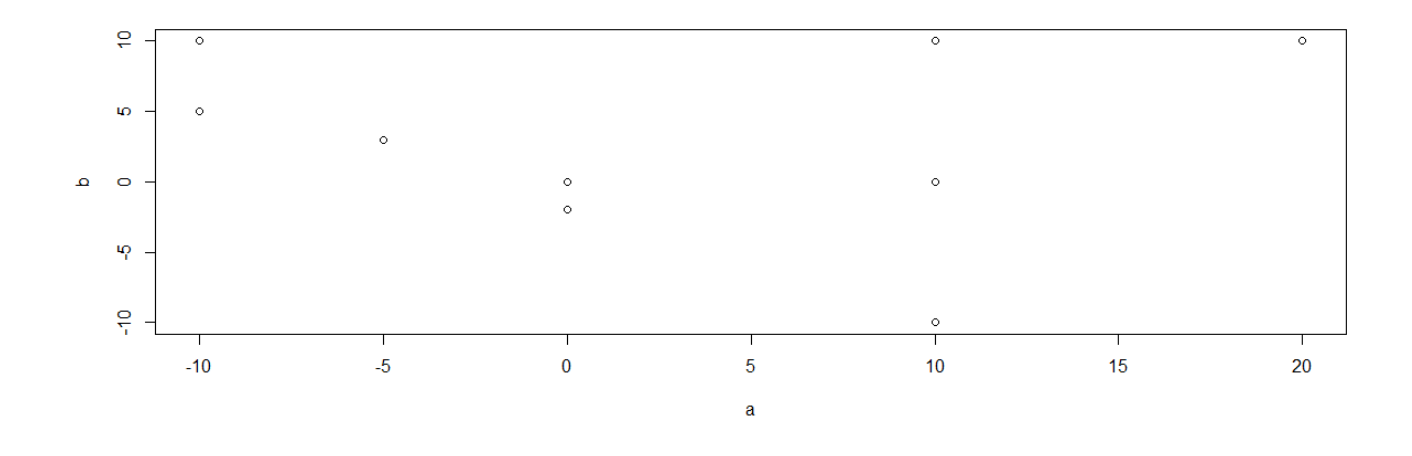

> print(findclosest(a, b)) [1] 2 4 5

Τα δύο κοντινότερα σημεία είναι το 4º και το 5º (δηλ. αυτά με συντεταγμένες (0, 0), (0, -2). Η μεταξύ τους απόσταση είναι 2.